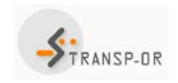

Project 4, Group 6: Airline yield management

# Airline yield management

## Introduction

You are in charge of yield management of an airline company. You have developed a set of fare products focusing on the demand of different passenger segments and including different features. Your goal is to optimize the company's revenue.

The decisions that you have to make are:

- The booking intervals in which the fare products are available.
- The booking limit for each product, i.e. maximum number of seats available for this product.

The aim of the "Simulation Project" is to develop a discrete event simulation that represents the system and to evaluate the performance of two solutions for the fare product availability.

During the "Optimization Project", the discrete event simulation is expanded, and the optimal solution in terms of revenue and fare product availability is identified by an optimization algorithm.

Develop the discrete event simulation with a modular structure. It should be possible to modify the various components, such as the customer arrival rate, booking intervals and limits, during the "Optimization Project".

## Problem

We consider a single flight scheduled from Geneva to Washington, DC for a given departure day and departure time. The planning horizon for the sale of the seat inventory is 180 days and ends on the day of departure. Time is discretized in days and indexed by  $t$ , with smaller values of  $t$  designating later point in time. In this respect,  $t = 179$  represents the first day of sales and  $t = 0$  represents the last day of sales, which is the day of departure.

Table 1 describes the set  $S = \{A, ..., I\}$  of fare products offered by the company. Each product has an associated revenue. On each day  $t$ , the company chooses a subset of fare products to offer. When the subset S' is offered, the probability that a customer will choose product  $i \in S'$  is denoted by  $P_i(S')$  and we assume that  $P_i(S') = 0$  if  $i \notin S'$ . Moreover, the probabilities are only a function of S' and do not depend on t. Products D and H are not offered after  $t = 21$ .

#### Project 4, Group 6: Airline yield management

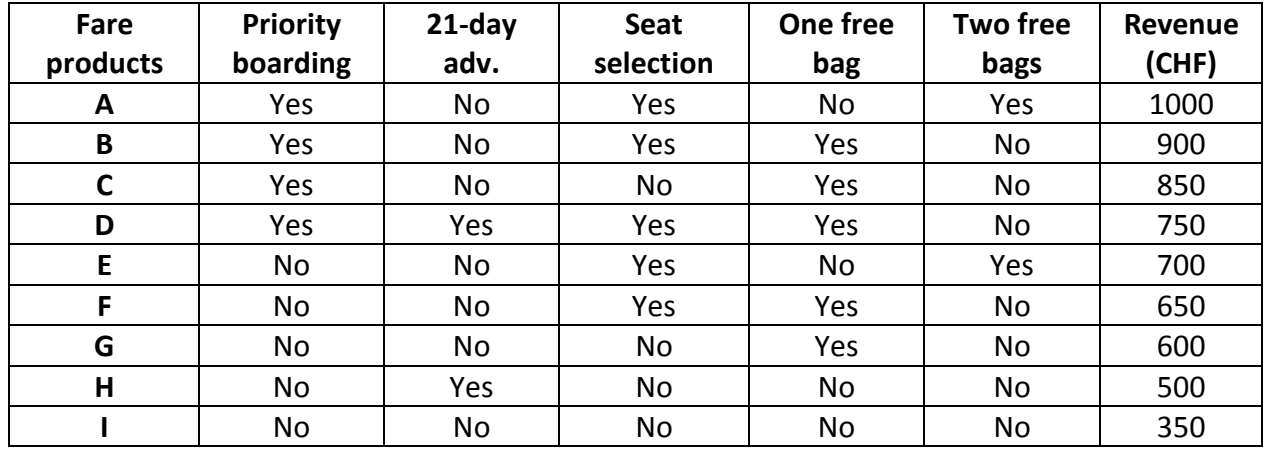

#### *Table 1: Description of fare products*

The company classifies passengers into three segments: Business, Leisure 1 and Leisure 2. Passengers from each segment have similar behavior. We represent the behavior of each segment by a preference weight. Table 2 reports the preference weights of the customers for each fare.

*Table 1: Passenger segment/fare product preference weights*

| <b>Passenger Segment</b><br><b>/Fare Product</b> | А       | В | ∼  |    |    |    |    | . . |    | <b>No Purchase</b><br>(NP) |
|--------------------------------------------------|---------|---|----|----|----|----|----|-----|----|----------------------------|
| <b>Business</b>                                  | 11      |   | 18 | 20 | 19 | 15 | 1つ |     | 12 |                            |
| <b>Leisure 1</b>                                 | $\circ$ |   | 11 | 12 | 14 | 15 | 16 | 18  | 20 |                            |
| <b>Leisure 2</b>                                 |         |   |    | 10 | 11 | 12 | 12 | 1 F | 20 |                            |

When a customer arrives to the system, the company predicts its decision using the preference weight. For example, if products A, B and C are offered and the customer belongs to the segment Business, the probabilities of purchasing the fare products are:  $P_A = 11/(11 + 15 + 18 + 8)$ ,  $P_B = 15/(11 + 15 +$  $18 + 8$ ), and  $P_c = 18/(11 + 15 + 18 + 8)$ . Finally, the probability of making no purchase is  $P_{NP}$  =  $8/(11 + 15 + 18 + 8)$ . Therefore, the expected revenue is  $1000 \times P_A + 900 \times P_B + 850 \times P_C + 0 \times$  $P_{NP}$ .

The passenger arrivals rates are governed by the following model:

$$
\lambda(t) = \gamma \times Beta_{\alpha,\beta}\left(\frac{179 - t}{179}\right)
$$

The values of  $\gamma$ ,  $\alpha$  and  $\beta$  are defined for the 3 passenger segments as follows:

- 1. Business:  $\gamma = 0.3$ ,  $\alpha = 1$  and  $\beta = 3$ .
- 2. Leisure 1:  $\gamma = 0.6$ ,  $\alpha = 2$  and  $\beta = 2$ .
- 3. Leisure 2:  $\gamma = 0.4$ ,  $\alpha = 0.5$  and  $\beta = 0.5$ .

The airline controls its inventory by two decisions: (1) the booking intervals in which products are available, and (2) the booking limit for each product, which represents the maximum number of seats available for this product. It is only the number of seats that is important, and not the actual seat positions. The plane

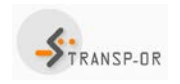

#### Project 4, Group 6: Airline yield management

has a capacity of 180 seats and overbooking is not allowed. When an offered product reaches its booking limit, it is no longer available.

## Simulation

For the simulation project, you are requested to:

- Develop a discrete event simulation to represent the described project.
- Define the metrics used to quantify the quality of the service
	- o Remember that extreme cases are important; evaluate other metrics in addition to the mean. Moreover, the booking limits for different fare product types could have different impact on how your service is perceived.
	- o Report the mean square error of your estimation using bootstrapping when necessary.
	- o Use variance reduction techniques to reduce the computational time.
- Evaluate the airline company's revenue for the following two cases:
	- $\circ$  All fare products are available from the beginning ( $t = 179$ ) and each product has a booking limit of 20 seats.
	- o All fare products have a booking limit of 20 seats; however, the company offers only one product at a time. First it offers product  $I$  and as soon as it reaches its limit the company offers product  $H$ . This course of action continues until all fare products are sold out or the plane departs for Washington, DC.
- Make any necessary assumptions.